Scrolling LED Bitmap Generator Crack

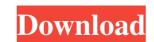

## Scrolling LED Bitmap Generator Crack + Free License Key Free

All-In-One RGB LED RGB Colorme is the perfect solution for anyone looking for RGB LED display, controlled with the mobile phone, from a web-based interface. With All-In-One RGB LED RGB Colorme, a single cable can power an RGB LED display, a control panel and a webcam and record video through a single system interface, thus giving you one single cable and one single control panel. The system is easily configurable, thanks to the integrated web-based interface and a host of different display types and themes, allowing you to control any number of displays using a single control panel. All-In-One RGB LED RGB Colorme has a unique web-based interface, which is intuitive and highly customized, in order to offer all the required functions and options you need to ensure a perfect and intuitive web-based interface. Thanks to the "All-In-One" concept, the interface includes a control panel, which manages the entire system. Therefore, the control panel has a large display screen, which is used for display purposes, as well as for the key functions of the system (windowing, brightness, power control, media control). More specifically, the interface offers multiple display types, such as single display, multiple display, RGB colour and colour filter effects, so that you can easily configure the control panel to meet your needs. Additionally, the system is able to customize the display according to your settings, thanks to the customizable display settings. All-In-One RGB LED RGB Colorme RGB LED displays and RGB-based monitors and cameras, with a total of 8 colours, and up to 48 LED displays or monitors at the same time. The software is also ideal for connecting multiple displays. For example, you can control the 8 displays connected to the control panel, with 1 single cable. Alternatively, you can use the control panel to control up to 30 displays, regardless of whether they are connected to the software or not. The interface offers a rich set of configuration options, in order to help you customize the system according to

## Scrolling LED Bitmap Generator Free Download

Scrolling LED Bitmap Generator Crack helps you create animated GIFs that resemble a scrolling LED display. Description: Scrolling LED Bitmap Generator Torrent Download is, as the name clearly suggests it, a software program that helps you create animated GIFs that resemble a scrolling LED display. Download Link: Scrolling LED Bitmap Generator Product Key Download The design of the user interface is quite modern-like and pretty easy to handle. This means that any type of person is going to be able to use it, no matter how inexperienced they might be in all things pertaining to computers. On the left of the main screen, you can input the text you want displayed and other details regarding the animation, while on the right side you can render a preview of the GIF you are creating. Scrolling LED Bitmap Generator enables users to change the size of the fonts, from the default with 8 LEDs in height, to small (5 LEDs) and large (22 LEDs). The color of the display can be changed from red to green or blue. The ability to add certain effects to the LEDs after the animation is also available. This means that you can randomize colors, add stripes or even invert the colors. You can add a UserBar that displays a "This is my text" to the front of the LED you have created. Moreover, there are multiple animation styles that you can apply, such as "Build Up/Break Down," "Popup of characters," "Sideways Scroller" and "Vertical Scrolling". The speed at which the message scrolls can be easily controlled from the right side of the main window where the preview panel enables you to see each step of the animation. To sum up, Scrolling LED Bitmap Generator is a small and useful program that lets any type of user generate an animated GIF that looks like a LED display. Weblate is the best alternative to WordPress. It is simple, flexible and reliable. Create and translate your website with the full power of Rosetta.net in the free Weblate web app. Weblate is a source code editor for translation, which aims to become an Open Source web app

#### Scrolling LED Bitmap Generator Keygen

Scrolling LED Bitmap Generator is a free software that enables you to create animated GIFs that resemble a scrolling LED display. The design of the user interface is quite modern-like and pretty easy to handle. This means that any type of person is going to be able to use it, no matter how inexperienced they might be in all things pertaining to computers. On the left of the main screen, you can input the text you want displayed and other details regarding the animation, while on the right side you can render a preview of the GIF you are creating. Scrolling LED Bitmap Generator enables users to change the size of the fonts, from the default with 8 LEDs in height, to small (5 LEDs) and large (22 LEDs). The color of the display can be changed from red to green or blue. The ability to add certain effects to the LEDs after the animation is also available. This means that you can randomize colors, add stripes or even invert the colors. You can add a UserBar that displays a "This is my text" to the front of the LED you have created. Moreover, there are multiple animation styles that you can apply, such as "Build Up/Break Down," "Popup of characters," "Sideways Scroller" and "Vertical Scrolling". The speed at which the message scrolls can be easily controlled from the right side of the main window where the preview panel enables you to see each step of the animation. To sum up, Scrolling LED Bitmap Generator is a small and useful program that lets any type of user generate an animated GIF that looks like a LED display. Scrolling LED Bitmap Generator Screenshot: 1.8 Summary: Scrolling LED Bitmap Generator is a software program that helps you create animated GIFs that resemble a scrolling LED Bitmap Generator is completely free of charge and includes a free license for all the functions of the software. This means that you can create as many animated GIFs as you want and the license will be valid for the lifetime of the product. However, note that all the content of the package (except the files that are already saved in

## What's New in the?

"Scrolling LED Bitmap Generator" is easy to use software that helps you create animated GIFs that resemble a scrolling LED display. The design of the user interface is very modern-like and pretty easy to handle. This means that any type of person is going to be able to use it, no matter how inexperienced they might be in all things pertaining to computers. On the left of the main screen, you can input the text you want displayed and other details regarding the animation, while on the right side you can render a preview of the GIF you are creating. The ability to add certain effects to the LEDs after the animation is also available. This means that you can randomize colors, add stripes or even invert the colors. You can even add a UserBar that displays a "This is my text" to the front of the LED you have created. Scrolling LED Bitmap Generator enables users to change the size of the fonts, from the default with 8 LEDs in height, to small (5 LEDs) and large (22 LEDs). The color of the display can be changed from red to green or blue. The ability to add certain effects to the LEDs after the animation is also available. This means that you can randomize colors, add stripes or even invert the colors. You can add a UserBar that displays a "This is my text" to the front of the LED you have created. Scrolling LED which the message scrolls can be easily controlled from the right side of the main window where the preview panel enables you see each step of the animation. Scrolling LED Bitmap Generator has a small and tidy program that lets any type of user create an animated GIF that resembles a scrolling LED display. "Scrolling LED Bitmap Generator has a small and tidy program that lets any type of user create an animated GIF that resembles a scrolling LED display. "Scrolling LED Bitmap Generator has a small and tidy program that lets any type of user create an animated GIF that resembles a scrolling LED display. "Scrolling LED Bitmap Generator has a small and tidy program that lets any type of user create an animated GI

## **System Requirements:**

Morrowind requires Windows XP or newer. All mods must be checked for compatibility with MGE before installation. Mods that include enhanced or new content should be installed at the same time. The following system requirements were used to install the Morrowind version of the mod in its final form. All mods installed after Morrowind were installed without issue. Morrowind requires Windows XP or newer. All mods must be checked for compatibility with MGE before installation. Mods that include enhanced or new content should be installed at the same time. The following system requirements were used to make the same time. The following system requirements were used to make the same time. The following system requirements were used to make the same time. The following system requirements were used to make the same time. The following system requirements were used to make the same time. The following system requirements were used to make the same time. The following system requirements were used to make the same time. The following system requirements were used to make the same time. The following system requirements were used to make the same time. The following system requirements were used to make the same time. The following system requirements were used to make the same time.

# Related links:

https://alaquairum.net/wp-content/uploads/2022/06/SimAquarium\_reef\_shark\_edition.pdf https://olioscuteri.it/wp-content/uploads/2022/06/JIconMaker\_Crack\_Download\_Latest\_2022.pdf https://www.d360.fr/wp-content/uploads/2022/06/Passro\_Crack\_Keygen\_For\_LifeTime\_Free\_Download\_X64\_Updated\_2022.pdf https://jgbrospaint.com/wp-content/uploads/2022/06/CM\_DiskCleaner.pdf http://ideaboz.com/?p=8660 https://www.matera2029.it/wp-content/uploads/2022/06/Ultra\_RAMDisk\_Lite\_Crack\_Product\_Key\_Full\_Download\_Updated2022.pdf http://weedcottage.online/?p=76418 https://keystoneinvestor.com/friendly-reminder-widget-pc-windows/ http://fajas.club/?p=11586 https://streetbazaaronline.com/wp-content/uploads/2022/06/chezmoi.pdf